# Portable WinDirStat Serial Key [Mac/Win] [Latest] 2022

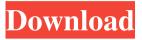

## Portable WinDirStat Crack+ Free Download [Win/Mac]

"Portable WinDirStat" is a convenient solution for checking and optimizing your hard drive. It can check each of your drive's partitions and display drive's free space, files and folders status, where all can be refreshed with a single click. "Portable WinDirStat" is capable of checking hard drive's free space and can... Show more Show less What's new \* New release\* Ability to open files and directories on an external drive added\* Minor updates and improvements What's new \* New release\* Ability to open files and directories on an external drive added\* Minor updates and improvements WinDirStat 5.3.0 5.3.0 is the latest version of WinDirStat and it brings the following changes: New in this release: Ability to open files and directories on an external drive added Preliminary support for TrueCrypt volumes Minor updates and improvements What's new Ability to open files and directories on an external drive added Preliminary support for TrueCrypt volumes Minor updates and improvements 64-bit version available 64-bit version available If you need to check the file size of large files on a 64-bit operating system and you don't have time to install Windows Server 2012, you can use the WinDirStat for 32-bit to get the job done. Portable WinDirStat Portable WinDirStat Free 23.32 KB Portable version of WinDirStat Portable WinDirStat is the portable version of WinDirStat, a software solution built specifically for analyzing the disk usage of your hard drive. This tool proves to be pretty useful, especially if you intend to clean up your system. It sports a simple interface, and you can get used to working with this tool pretty quickly. Since this is the portable version, you can copy the program on any USB flash drive or other devices, and take it with you whenever you need to analyze the space occupied by files and folders on a hard drive, whether it's external or integrated. Once you have run the program, Portable WinDirStat allows users to select the drive they want to be analyzed. It only takes a few moments to complete the process, and at the end of it you can view details about disk usage, such as percentage, size, last date and last time of modification, attributes,

# **Portable WinDirStat Crack+ [Latest]**

====== Analyze, sort and group files and folders by extensions and sizes in the folder system tree. We recommend that you keep the portable version of WinDirStat on USB flash drive or a small external hard drive, since it will be very easy to transport between your computer and your next one. - Visualizes and sorts files and folders in the folder system tree by their size and extension - Shows files and folders for quick and easy searching - Automatically detects changes between directory updates - Displays the last modifications date/time, along with the file and folder names. - Displays all files and folders along with their -Displays the disk, total file and folder size - Shows the total number of files and folders - Shows file descriptions - Shows file ownership, modified, read and write permissions - Shows file extension and colors to visually distinguish them - Displays file sizes with the prefixes KB (Kilobytes), MB (Megabytes) and GB (Gigabytes) - Displays file date/time for quick viewing or sorting purposes - Displays file permissions with user, group and world permissions - Displays file paths at the top of the directory tree - Displays file and folder sizes - Displays file and folder creation date/time - Displays file creation date/time and extension - Displays file attributes - Automatically and quickly detects changes between two directory updates - Displays disk, total file and folder size - Displays disk usage - Displays file and folder creation date/time - Displays file and folder extensions with color codes - Displays file and folder descriptions - Displays file and folder colors - Displays file attributes - Displays disk usage - Displays total file and folder sizes - Displays file and folder creation date/time - Displays file and folder permissions -Displays total number of files and folders - Shows drive free/unallocated space - Automatically detects changes between two directory updates - Displays file and folder paths in the folder system tree - Displays empty folder and file size - Automatically finds updated files - Displays disk usage - Displays extension and colors for quick viewing and sorting - Displays file ownership - Displays file/folder modification date/time - Displays file/folder read and write permission - Displays file/folder sizes -

Displays file/ 6a5afdab4c

#### Portable WinDirStat

This application is designed for users to clean up their hard disk space. Files and folders are automatically sorted according to their types and sizes. You can clean up the Explorer window, the Desktop and Windows directory. For each file or folder, the user can view the disk usage properties, including the size, date and time of last modification, file attributes (read, write, executable, acl etc.) With a right click in the list, you can delete or copy selected paths to the clipboard, open Explorer at that location, view properties, delete or rename the item with Explorer or Command Line, and start Explorer or Command Line at that location. +1] = '\0'; else if  $(0x21\ 0)$  { memcpy(inbuf, str, n); memcpy(outbuf, &data, sizeof(char) \* (n - 1)); \*(outbuf + n - 1) = '\0';

#### What's New In Portable WinDirStat?

Get to know what's happening with your hard drive space usage. Desktop-based or run from removable device, you can easily analyze disk usage. Save and print the main directory paths. File and folder attributes. Icon and color codes. Extension of files with biggest files. Highlight the big files with icon and size change. Delete files to save space. Replace the shortcut files in the desktop. Backup and Recovery of the original files. Backup and Recovery of the original disk space on the hard drive. Delete files to save space in batch mode. Windows: Portable WinDirStat Features: Portable version of software designed for analyzing disk usage of your hard drive. Allows to create, edit and delete shortcuts on the desktop. Immediately displays the information stored in the registry. Views the file sizes and dates in the folder and files. Prints results. Exports data to a CSV file or to any text document. Plays the sounds of a soft fan if the file sizes or dates are changed. Download the portable version of WinDirStat from here: Create any file and delete it immediately after. Keep the original files and copy them to another folder. Print documents and edit them in the editor. Manage shortcut files in the desktop. Copy and move to another folder. Print the documents and edit them in the editor. Explore the registry and the registry files. View the installed programs. Windows: Create any file and delete it immediately after. Keep the original files and copy them to another folder. Print documents and edit them in the editor. Manage shortcut files in the desktop. Copy and move to another folder. Print the documents and edit them in the editor. Explore the registry and the registry files. View the installed programs. Portable WinDirStat is an all-in-one solution designed for analyzing the disk usage of your hard drive. This application might prove to be very useful for anyone looking to free up their system. It allows users to create, edit and delete shortcut files on the desktop. With a few simple clicks, you can also quickly access the software in the portable mode and analyze the disk usage of your external hard drive. Once you have run the application, you can select the drive on which you would like to analyze its contents, and it takes only

## **System Requirements:**

Mac OS X 10.6 or later 5GB disk space (approx. 200MB for downloads) 256MB video RAM DVD drive or HD Video capable of recording to DVD Internet connection A copy of the game is available from the iDOOM website DOOM for Linux has a slightly lower profile than it's Mac and Windows brothers (no pun intended), but it's not the least bit less awesome. I could wax poetic about the love and passion that went into this project, but

https://libreriaguillermo.com/wp-content/uploads/2022/06/Christmas 3D Screensaver.pdf

https://aerosmith50years.com/wp-content/uploads/2022/06/Windows Phone 8 Training Kit.pdf

https://sc-designgroup.com/wp-content/uploads/2022/06/GoogleMapsRipper Crack License Keygen Free.pdf

https://solaceforwomen.com/wp-content/uploads/2022/06/napotag.pdf

http://thanhphocanho.com/ancient-egypt-theme-crack-license-kev-free-download/

https://keystoneinvestor.com/pcschematic-automation-free/

http://dovousue.com/?p=80169

http://www.truenorthoutfitters.net/2022/06/08/snocad-x-crack-updated-2022/

https://www.justformegadgetz.com/wp-content/uploads/2022/06/MyProcesses Crack X64.pdf

https://beznaem.net/wp-content/uploads/2022/06/iPhone Ringtone Creator.pdf